2022-08-31

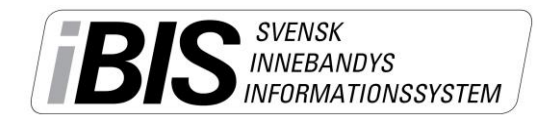

Version 4.0

# **Matchflytta direkt i iBIS**

Flytta dina matcher direkt i iBIS genom att använda dig av funktionen Matchflytt. Ni som redan använder övergångsfunktionen i iBIS känner igen arbetssättet.

Du ansöker om en matchflytt i iBIS och sedan lämnar motståndare och/eller förbundet sina besked i iBIS. Därefter ändras alla matchuppgifter direkt i iBIS.

En e-post skickas till dig och motståndaren när ni förväntas lämna ett besked på en matchflytt.

Tänk på att den som startar matchflytten är den som får betala en eventuell avgift för flytten.

## **Ansök/begär matchflytt så här:**

1. Klicka på matchnumret på den match du önskar byta datum, tid eller anläggning på.

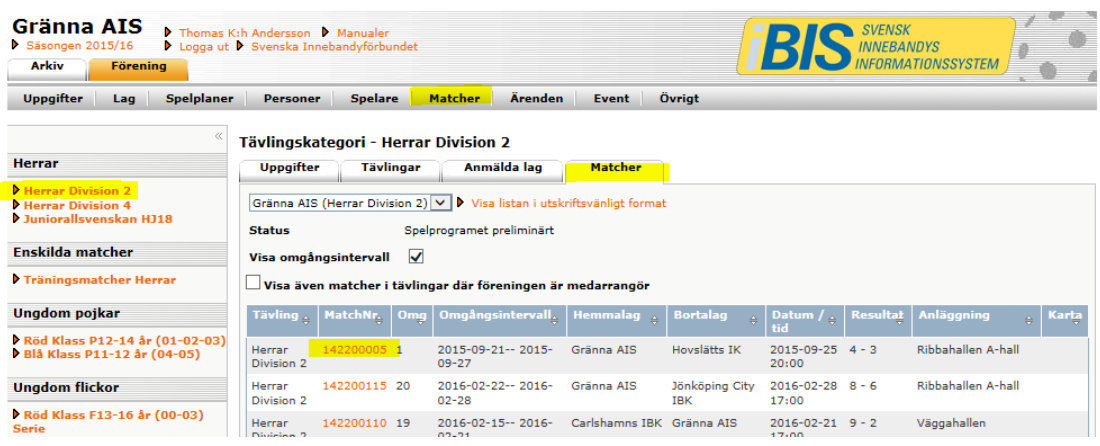

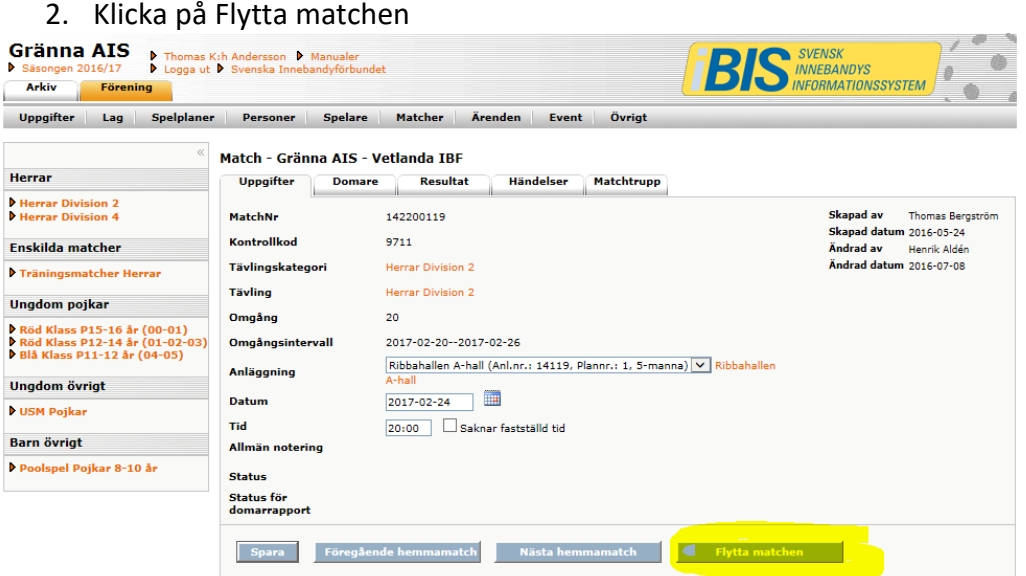

- 3. Fyll i de nya önskade uppgifterna samt anledning till matchflytten.
- 4. Klicka på Begär matchflytt.

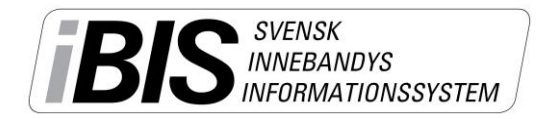

Version 4.0

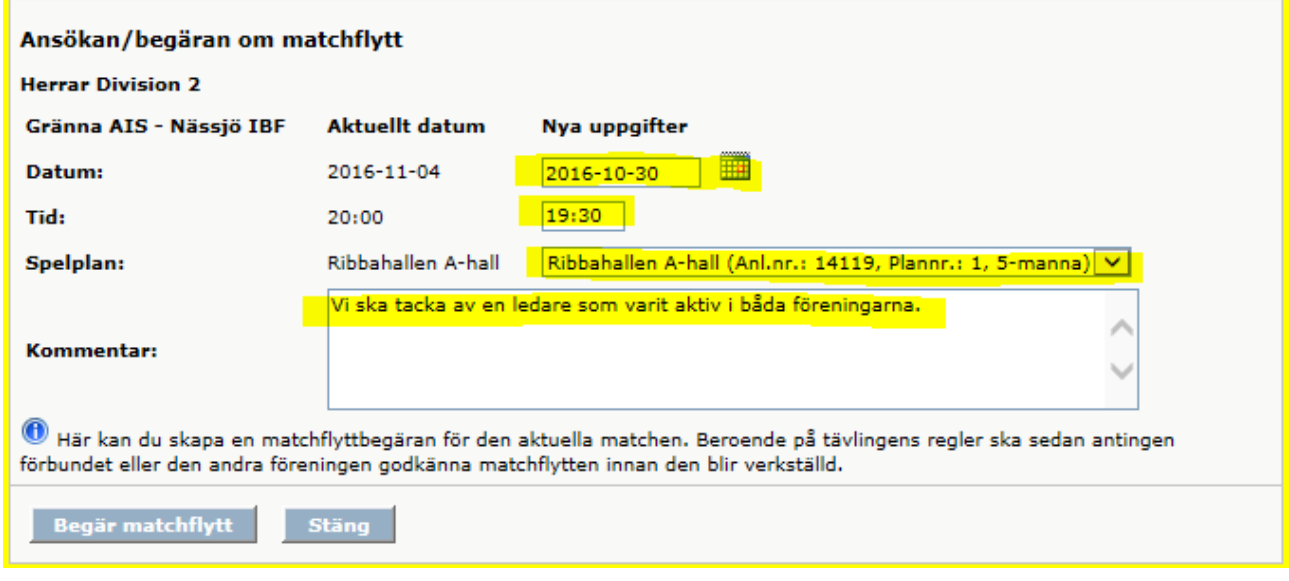

Om domare tillsätts av föreningen skickas din matchflytt direkt till motståndarna som ska lämna besked om de godkänner eller avslår matchflytten.

Tillsätter förbundet domare måste förbundet kontrollera så det finns domare tillgängliga det önskade nya datumet/tiden innan matchflytten kan godkännas.

# **Godkänn / avslå matchflytt**

I de fall du ska godkänna eller avslå en begärd matchflytt får du en e-post. Därefter går du in på Föreningens startsida och fliken Matchändring.

Klicka på matchflytten och lämna ditt svar.

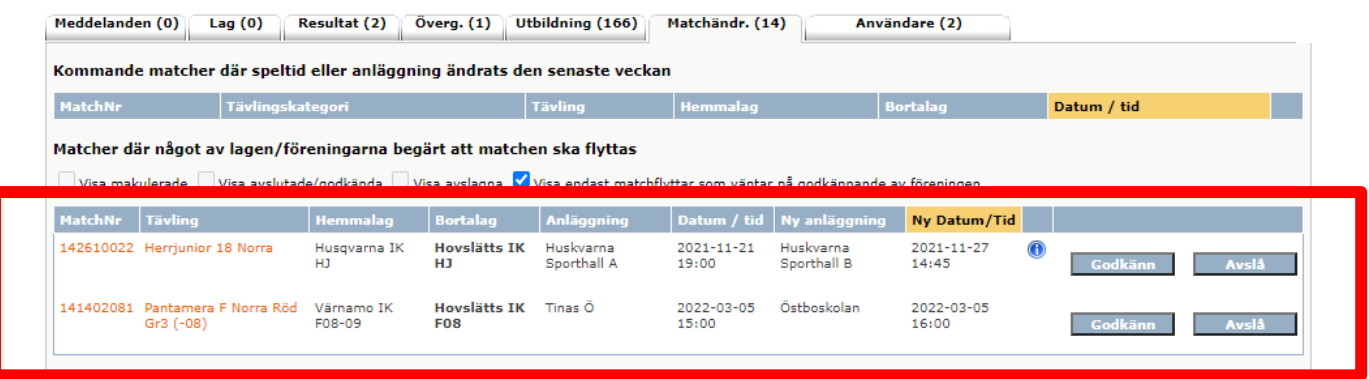

### **Skjuta upp en match**

Det administrerande förbundet kan välja på att aktivera tillägget "Skjut upp match". Om ni inte är överens om en ny matchtid, men behöver flytta matchen ändå, kan man välja funktionen "skjuta upp match". Om en match skjuts upp skall en ny matchtid meddelas förbundet snarast.

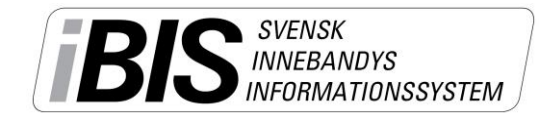

Version 4.0

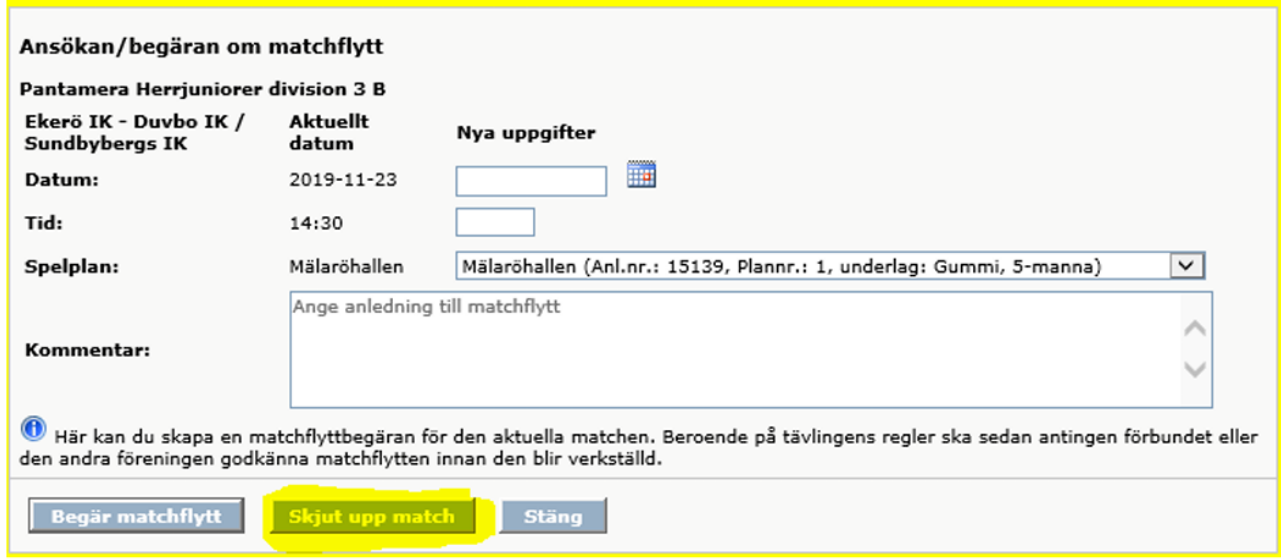

#### **Makulera en matchflytt**

Ansökande förening kan makulera matchflytten fram tills att Förbund eller mottagande förening har besvarat matchflytten.

Klicka på matchnumret och klicka på fliken Uppgifter.

Klicka på knappen *Flytta matchen* och därefter *Makulera matchflytt*.

**OM** Förbundet har godkänt matchflytten måste mottagande förening *Avslå matchflytten* för att den ska makuleras.

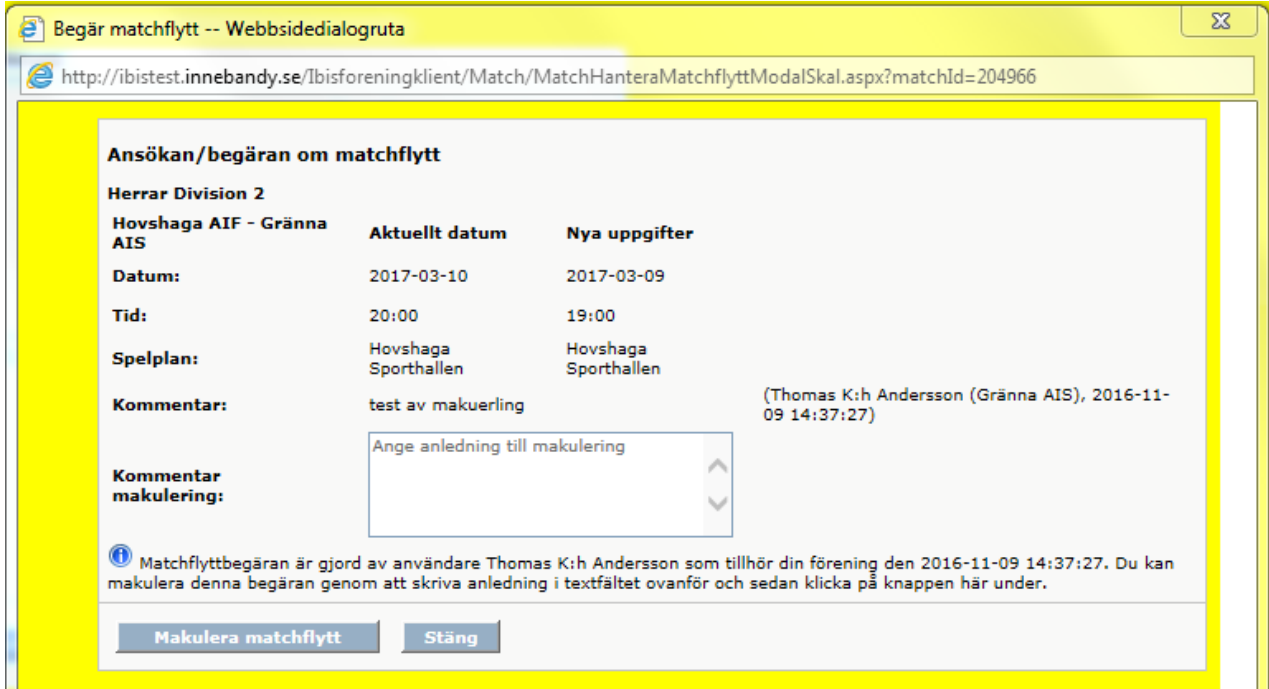